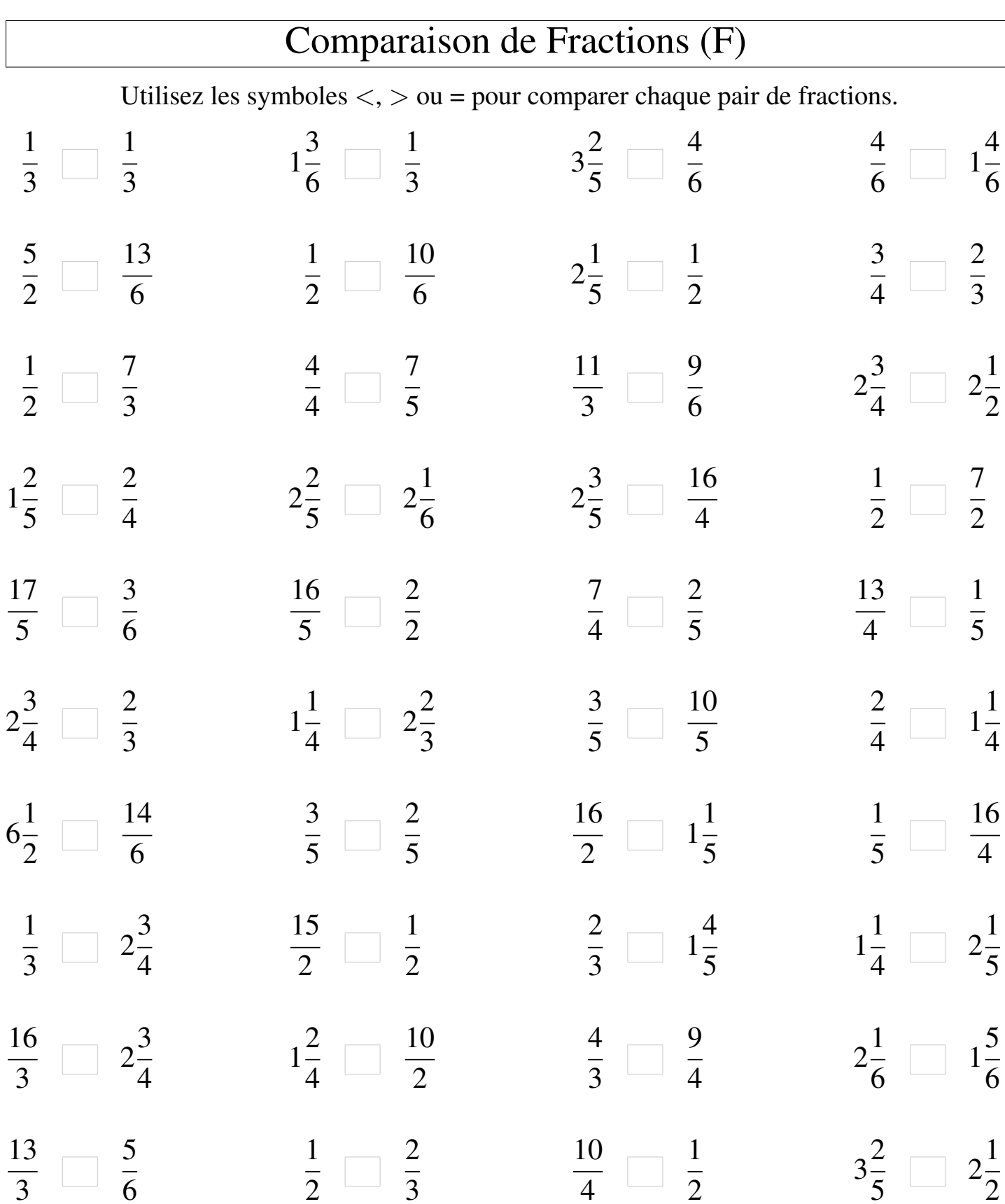

 $\mathsf{I}$